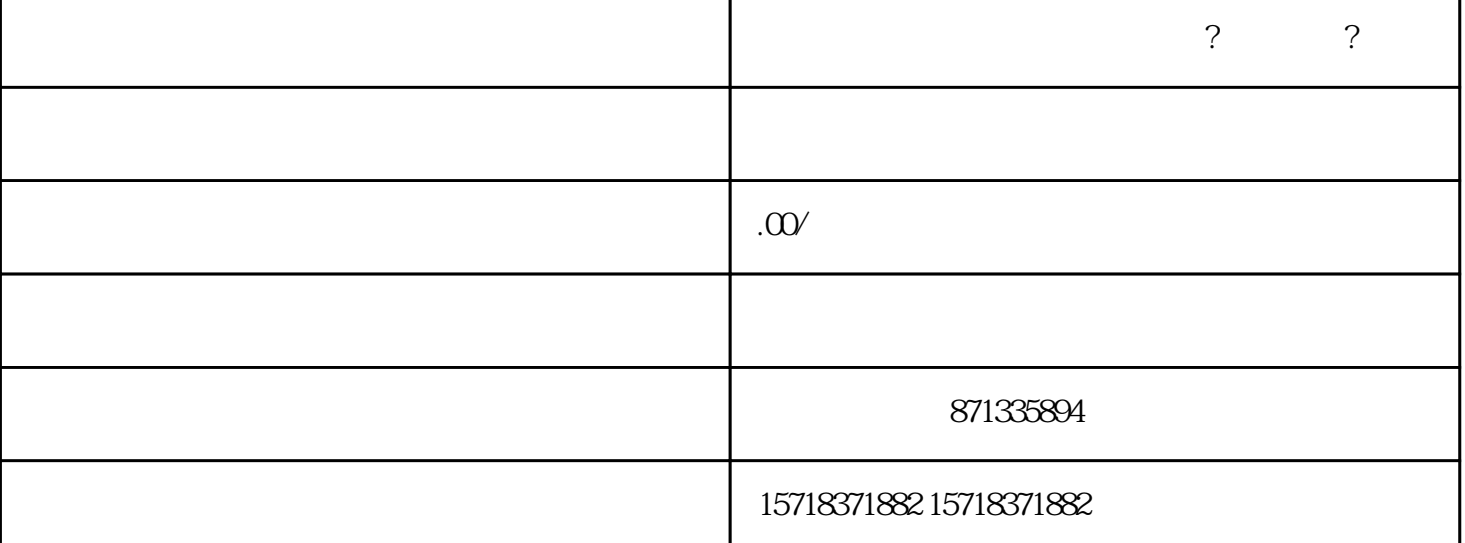

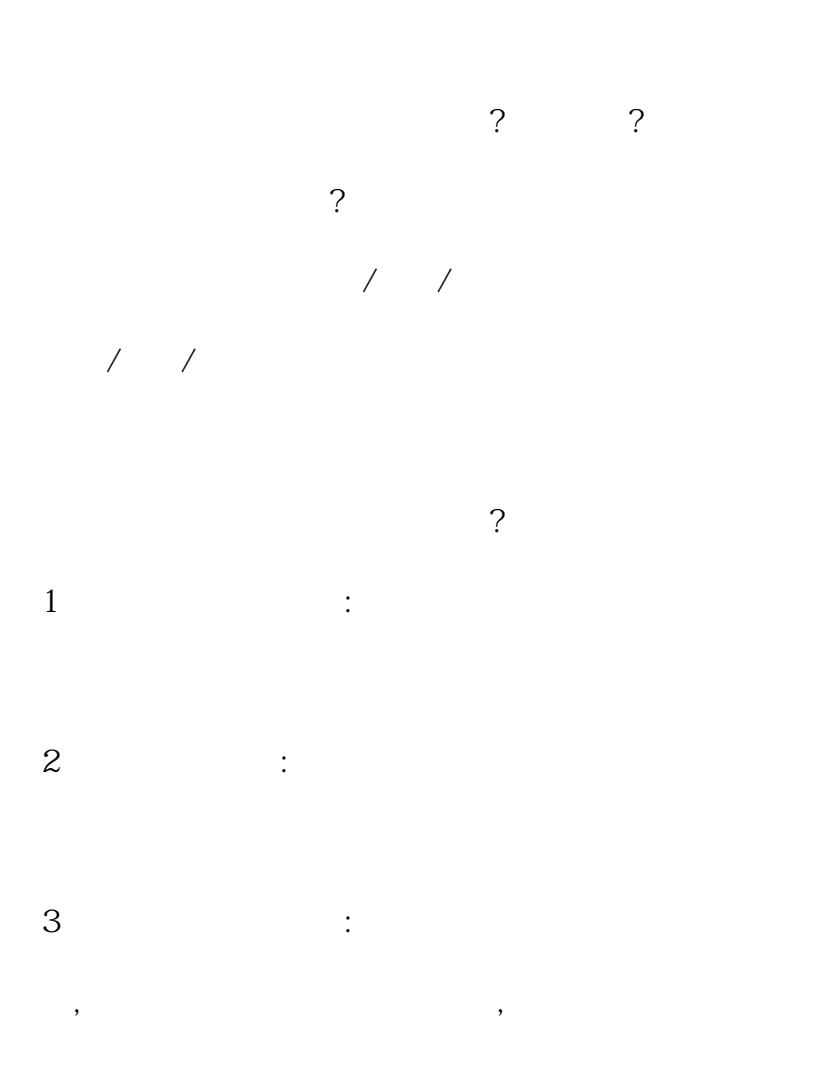

 $4$  :

证,例如产品资料、相关的品牌授.权书或者授.权协议等。

## 二、入驻虚拟充值类目的流程?

- $1$ ,  $\vdots$ ,  $\vdots$
- $\mathcal{A}(\mathcal{A})$  $2$  is the contract of  $\mathbb{R}$
- $\,$ ,  $\,$
- 3、完善店铺信息:在审核通过之后,商家需要完善店铺的
- $\mathcal{L}_{\mathcal{A}}$  $4$  :  $\vdots$  , "
- 通虚拟类目"按钮,填写相关的信息,并提交开通申请。
- $5$  :
- $,$  3
- $6$   $\qquad$   $\qquad$

 $\overline{\phantom{a}}$